**Nokia E52 Rm 469 Euro 091 003**

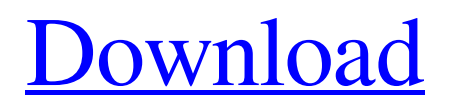

Nokia E52 RM-469 Sony Ericsson RM-469 - E52 - Mobile Internet. Nokia 1020 [Ngkw] Nokia Lumia 1320 [Rh-90] V7.8 / E52 [RM-868]. Nokia E52 [RM-469] (Firmware Update) Nokia E52 [RM-469] A: A successful rescue involves two steps. First step: copy all your backed up files to a new phone. Then connect the old phone to the computer to install the software. In this case, you need the "Nokia E52 [RM-469] firmware update file" zip and the Roms from this. Once you start the updater, the phone will be asked for the. As you have two phones, you need the update for both. When the installer finishes, both the old and new phone will have a new firmware. An important step here is to backup all the files from the old phone (i.e. the.SIM folder) to a secure backup device (e.g. a SD card). Then connect both phones to the computer. This step has two parts: 1) The phones need to be paired. You will need to follow the instructions of the phone manufacturer. 2) You need to uninstall any applications from the old phone that you don't want to install on the new phone. Now, you have two phones with a new firmware each. It's important to remember that the new phone has to be paired to the computer. Once you have this set up, the new phone can be used normally. After a while, the old phone will be paired (if not paired already) and will be notified that it can be switched over. If the switch over is successful, you will see a "welcome" message on the phone. In case you have the complete device, including the screen, you can restore your old files. Just follow the steps above. When the phone is switched over, the "welcome" message should appear. Then in the "Device details" you can access the "Settings" menu and tap "Restore". For recovery of files, you can use something like "Recover deleted files with Nokia PC Suite". There is a free edition of the suite that can be downloaded from the web. In the end, you will have three phones: the old phone, the new phone and the

" Nokia E52 [RM-469] v91.4. Rm481\_091.003 15 850.01 Apac2 Prd.rofs2.fpsx Jun 9, 2017 Nokia E52 [RM-469] v91.3. Rm469\_091.003 18.01 Thai Prd.rofs3.fpsx Jun 4, 2017 Update the product information of the 7090 OS. Now we have.of RM468. 02.01.01\_091.001..from TL248 07.01.001\_006.009.into TL248 07.01...001\_002.007.into TL248 07.01.. RM-476 Nokia 3110c Cyan variant for Thailand. Android 5.1. This device is made for Thai people who want to have a cyan device. The device was released in 2016. RM-449 Nokia 3210 Silver Released December 26, 2013. The only variant made for Brazil and released in January, 2014. The product information is same with RM-463. The images of these devices were released in December 23, 2013. RM-482 Nokia E65 with Brazil's 1st unique customization. Made for Brazil, released in May, 2014. RM-480 Nokia 4500 with India's 2nd unique customization. Made for India, released in November 2014. RM-463 Nokia 4020i Gold Released April 28, 2014. The only variant with option for gold finish. The product information is same with RM-476. RM-461 Nokia E60 with India's 3rd unique customization. Made for India, released in July, 2015. The images of these devices were released in January 19, 2014. RM-462 Nokia 3120 with India's 4th unique customization. Made for India, released in May, 2015. RM-460 Nokia 6180c with India's 5th unique customization. Made for India, released in August, 2015. RM-458 Nokia 4110 with India's 6th unique customization. Made for India, released in October, 2015. RM-461 Nokia 5100 with India's 7th unique customization. Made for India, released in November 2015. RM-467 Nokia 72 1cb139a0ed

<https://www.greatescapesdirect.com/2022/06/crack-osenxpsuite-2010/>

[https://www.mountainjobs.com/wp-](https://www.mountainjobs.com/wp-content/uploads/2022/06/ETAP_WITH_CRACK_FULL_VERSION_FREE_TORRENT_DOWNLOAD389_TOP.pdf)

[content/uploads/2022/06/ETAP\\_WITH\\_CRACK\\_FULL\\_VERSION\\_FREE\\_TORRENT\\_DOWNLOAD389\\_TOP.pdf](https://www.mountainjobs.com/wp-content/uploads/2022/06/ETAP_WITH_CRACK_FULL_VERSION_FREE_TORRENT_DOWNLOAD389_TOP.pdf) [https://damp-refuge-06659.herokuapp.com/id\\_flow\\_software\\_crack\\_keygen.pdf](https://damp-refuge-06659.herokuapp.com/id_flow_software_crack_keygen.pdf)

http://www.ubom.com/upload/files/2022/06/IfZLmxh7fuJOYWLcE7lr\_10\_399e33cfc4de3afffbf4ce6a0afbd3ea\_file.pdf <https://autodjelovicg.com/advert/a-stipulation-ppd/>

[https://koenigthailand.com/wp-content/uploads/2022/06/Software\\_Ecm\\_Titanium\\_161\\_Crack\\_Free.pdf](https://koenigthailand.com/wp-content/uploads/2022/06/Software_Ecm_Titanium_161_Crack_Free.pdf)

https://eqlidi.jr/wp-content/uploads/2022/06/Virtual\_Design\_Max\_20\_PE\_Serial\_Pt\_Br\_Crack.pdf

<http://streetbazaaronline.com/?p=60821>

<http://hotelthequeen.it/2022/06/10/x-force-top-keygen-3ds-max-2010-64-bits-rar/>

[https://maisonrangee.com/wp-content/uploads/2022/06/YTS\\_Once\\_Upon\\_a\\_Time\\_in\\_Mumbaai\\_2010\\_Hindi\\_720p.pdf](https://maisonrangee.com/wp-content/uploads/2022/06/YTS_Once_Upon_a_Time_in_Mumbaai_2010_Hindi_720p.pdf) [https://www.sertani.com/upload/files/2022/06/ldvMVa1ytYD1fudBd8OC\\_10\\_399e33cfc4de3afffbf4ce6a0afbd3ea\\_file.pdf](https://www.sertani.com/upload/files/2022/06/ldvMVa1ytYD1fudBd8OC_10_399e33cfc4de3afffbf4ce6a0afbd3ea_file.pdf) [https://vukau.com/upload/files/2022/06/1Merm3TXXu5SlhPibzMd\\_10\\_399e33cfc4de3afffbf4ce6a0afbd3ea\\_file.pdf](https://vukau.com/upload/files/2022/06/1Merm3TXXu5SlhPibzMd_10_399e33cfc4de3afffbf4ce6a0afbd3ea_file.pdf) <http://mysquare.in/?p=13020>

[https://www.yunusbasar.com/wp-content/uploads/2022/06/Hack\\_wow\\_434\\_27.pdf](https://www.yunusbasar.com/wp-content/uploads/2022/06/Hack_wow_434_27.pdf)

<https://www.sernecportal.org/portal/checklists/checklist.php?clid=87085>

[http://www.renexus.org/network/upload/files/2022/06/Ti2Ab1eUB5ZrSDhBp62L\\_10\\_f0eee863cd06413374a61481b9d9f20c\\_f](http://www.renexus.org/network/upload/files/2022/06/Ti2Ab1eUB5ZrSDhBp62L_10_f0eee863cd06413374a61481b9d9f20c_file.pdf) [ile.pdf](http://www.renexus.org/network/upload/files/2022/06/Ti2Ab1eUB5ZrSDhBp62L_10_f0eee863cd06413374a61481b9d9f20c_file.pdf)

[https://www.kekogram.com/upload/files/2022/06/6T2ZdsYaK7eG8G2NXFpj\\_10\\_c3666b78215b3f7e47d9bdcc12259f8e\\_file.](https://www.kekogram.com/upload/files/2022/06/6T2ZdsYaK7eG8G2NXFpj_10_c3666b78215b3f7e47d9bdcc12259f8e_file.pdf) [pdf](https://www.kekogram.com/upload/files/2022/06/6T2ZdsYaK7eG8G2NXFpj_10_c3666b78215b3f7e47d9bdcc12259f8e_file.pdf)

<https://bishopscastlecommunity.org.uk/moodle/blog/index.php?entryid=557>

<https://alternantreprise.com/wp-content/uploads/2022/06/phigay.pdf>

[https://www.29chat.com/upload/files/2022/06/wh5Lo9pVmKLJ9dqjP3cD\\_10\\_c3666b78215b3f7e47d9bdcc12259f8e\\_file.pdf](https://www.29chat.com/upload/files/2022/06/wh5Lo9pVmKLJ9dqjP3cD_10_c3666b78215b3f7e47d9bdcc12259f8e_file.pdf)